The book was found

## **Adobe After Effects CS3 Professional Classroom In A Book**

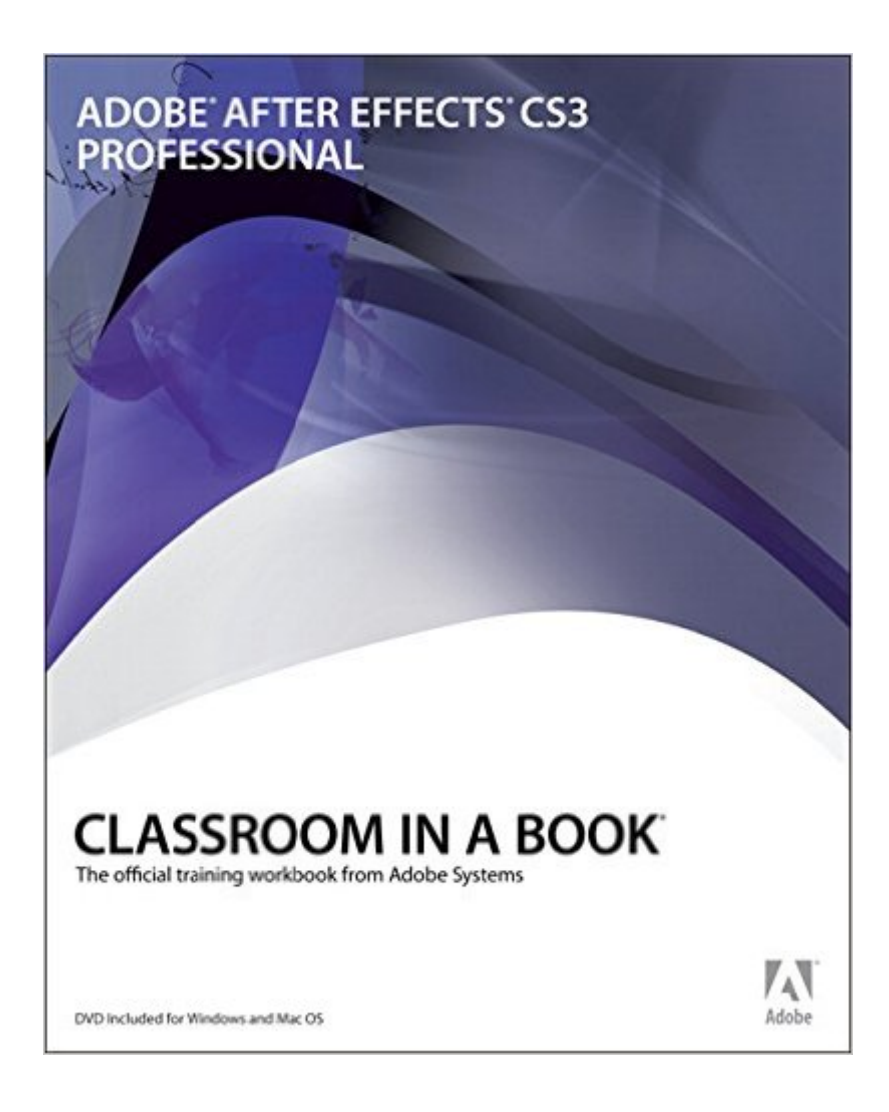

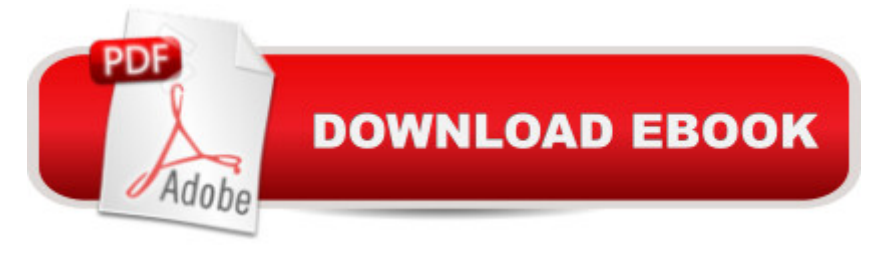

## **Synopsis**

Visual effects and motion graphics pros of all stripes--from broadcast professionals to VFX supervisors to Web designers who need to produce occasional video segments--will welcome the dramatically accelerated features provided in the brand-new After Effects CS3 This best-selling book has been revised to cover all that' new in this upgrade: Shape layers, which enables users to easily create and animate shapes; Puppet tool, which you can use to animate a 2D image like a marionette; powerful integration with Photoshop CS3; new support for Flash designers; the new Brainstorm panel, which lets you preview an array of different visual possibilities in one gorgeous panel; complete color management workflow; Adobe Clip Notes, which lets you attach comments directly to a composition; Adobe Device Central CS3, which lets you preview and test animations for mobile devices, and more. Designed around a single complex project that's broken down into manageable lessons, this book-and-DVD package mimics a real-world workflow--but one that readers tackle at their own pace. The DVD contains all the lesson files and footage readers need to complete the lessons. Educational instructor notes a "created to help teachers plan, organize, and time their lessonsâ "are available for this book (and for other Classroom in a Book titles) at www.peachpit.com/instructorresources.

## **Book Information**

Paperback: 496 pages Publisher: Adobe Press; 1 edition (August 3, 2007) Language: English ISBN-10: 9780321499790 ISBN-13: 978-0321499790 ASIN: 0321499794 Product Dimensions: 7.4 x 0.9 x 9.2 inches Shipping Weight: 2.1 pounds Average Customer Review: 3.8 out of 5 stars $\hat{A}$   $\hat{A}$  See all reviews $\hat{A}$  (18 customer reviews) Best Sellers Rank: #164,134 in Books (See Top 100 in Books) #6 in Books > Computers & Technology > Digital Audio, Video & Photography > Adobe > Adobe After Effects #61 in Books > Computers & Technology > Graphics & Design > Desktop Publishing #76 in $\hat{A}$  Books > Computers & Technology > Digital Audio, Video & Photography > Video Production

## **Customer Reviews**

I have only begun working on the 1st 2 lessons. I have done the 1st one several times. It isn't that

the book doens't have good information its just that it is often difficult to follow exactly what the writers are telling you to do. The lessons themselves are pretty basic and helpful. I just wish they could be a bit more specific so that I am not having to figure out what layers or project selection I am supposed to make. I have had the same problem with both lesson 1 and 2. I think a DVD lesson would have been better so that there would have been nothing left out of the details. Once you figure out what the writer wants you to select, the book isn't bad.

I am totally unfamiliar with Adobe After Effects and based upon the title and experience with other Adobe Classroom in a Book titles, thought this would bring me gently into the After Effects universe. Wrong. Totally wrong. Rather than provide an overview of what After Effects does or is capable of, the book states "Adobe After Effects CS3 Professional provides a comprehensive set of 2D and 3D tools for compositing, animation and effects that motion-graphics professionals, visual effects artists, web designers and film and video professionals need. After Effects is widely used for digital post-production of film, video, DVD, and the web. You can compositer layers in various ways, apply and combine sophisticated visual and audio effects, and animate both objects and effects." That's it. That's the whole introduction to After Effects. Hardly illuminating and certainly not helpful to the neophyte. The authors promises to teach the newcomer fundamental concepts and features - and it dispenses with that mission in a few inadequate pages. Then it is on to learning the new features of After Effects CS3, which is what this book is all about. But even that is not done well. Take for example these informative sentences: "You can pucker a shape by pulling the path's vertices inward while curving segments outward." There are no explanatory illustrations. The lessons are nothing more than instruction lists with little explanation of what you are doing or why. The back cover declares "The fastest, easiest, most comprehensive way to learn Adobe After Effects CS3 Professional". I don't think so. Not by a long shot. Overall, a disappointment and not the way for a beginner to learn about the capabilities of After Effects.Jerry

I had to buy this book for school.It's full of lessons you follow along with, using art and graphics provided on a CD. As far as reference or help with your own projects, forget it. Your better off googling your question. If following along is all you need then, it's a nice book. The puppet stuff is OK. That helped a bit in learing it.I had a question about nesting, they said it was pg 19. They just tell you what it is, not how to do it. ( Creativecow.com had a video explaining it)I would not recommend this book.

This is a easy read and I was able to learn a great deal. It was well written, easy to follow, and I would recommend the CIB books from Adobe for any of there products. Lots of tips tricks and advanced skills learned.

I found the book hard to understand and somewhat disjointed unlike Adobe Premiere CS3 in a book which is excellent. But the author of this book leave much to be desired. Hard to follow and leaves out important info.

Each chapter of this book is supposed to teach the reader the concepts and work flow to complete an After Effects project using assets from the companion CD. I'm on the third chapter and so far I have not been able to reproduce any of the projects by simply following the given instructions because in each of them the authors have failed to include critical information. This seems to be due to sloppiness rather than any planned teaching technique. Perhaps the software has changed due to updates but I've found that the screen shots in the book don't always match what I see on the monitor. The 80% to 90% of each project that does work as expected does provide a valuable learning experience and the other 10% to 20% is possible to figure out, but overall the experience is unnecessarily confusing and frustrating. This is my first experience with the Adobe Classroom in a Book series and it will be my last.

\$36 plus shipping. I am glad this is tax deductable for me. Chapter 1: After my 4th attempt, I'm giving up and will look for a diffent path to learning AE. Two errors in Chapter 1. Example:#7 "Right-Click the keyframe at 1:00, and choose Keyframe Assistat>Easy Ease In. I have approached this from many different ways. So far I have had nothing but the "Easy Ease In" being grayed and not active. I have gone back over the entire lesson with a friend reading each step and confirming each change. Adobe makes fine software that I have been using for over 20 years. I would advise them to review this and other how-to books in the series, until they do so, don't buy it.

While I was pretty familiar with NLE editing, the tools and effects of After Effects stumped me. Classroom in a Book lead me in and is opening up lots of doors. Well written and realistic projects. Good pace. I'm getting a lot out of it, at my own pace. And very importantly for a newbie, if it say's a screen looks like this, it does look like that and works just as described. This level of correlation between the text and real world is very important when you're trying to do something complex. Builds confidence.

Adobe After Effects CS3 Professional Classroom in a Book Design Collection Revealed: Adobe [InDesign CS3, Photoshop C](http://ebookslight.com/en-us/read-book/5VGgX/adobe-after-effects-cs3-professional-classroom-in-a-book.pdf?r=UPGchdyO2AYhv3yUZSOv6rkcgMtvzy0umBn1v0Z%2Frt84xpj0N%2BaAQ8UagoJ4UO66)S3 & Illustrator CS3 Adobe Flash CS3 Professional Classroom in a Book Adobe InDesign CC Classroom in a Book (Classroom in a Book (Adobe)) Adobe After Effects CC Visual Effects and Compositing Studio Techniques Adobe After Effects CS6 Visual Effects and Compositing Studio Techniques Adobe After Effects CC Classroom in a Book (2015 release) Adobe After Effects CS4 Classroom in a Book Adobe After Effects 6.0 Classroom in a Book Adobe Flash CS3 Professional Hands-On Training After Effects and Cinema 4D Lite: 3D Motion Graphics and Visual Effects Using CINEWARE The After Effects Illusionist: All the Effects in One Complete Guide Creative After Effects 7: Workflow Techniques for Animation, Visual Effects and Motion Graphics Compositing Visual Effects in After Effects: Essential Techniques Adobe After Effects 7.0 Studio Techniques The Video Collection Revealed: Adobe Premiere Pro, After Effects, Soundbooth and Encore CS5 Video Production with Adobe Premiere Pro CS5.5 and After Effects CS5.5: Learn by Video The Adobe Illustrator CS3 Wow! Book Learn Adobe Illustrator CC for Graphic Design and Illustration: Adobe Certified Associate Exam Preparation (Adobe Certified Associate (ACA)) Learn Adobe Premiere Pro CC for Video A A Communication: Adobe Certified Associate Exam Preparation (Adobe Certified Associate (ACA))

Dmca